In questa sezione è possibile indicare le ripartizioni cui appartiene il dipendente.

L'indicazione delle ripartizioni si rende necessaria per sopperire alle esigenze dell'utente di raggruppare i dipendenti sotto differenti aspetti: se si intende organizzare una tipologia "industriale" di contabilizzazione dei costi, è necessario specificare il centro di costo in cui opera il dipendente. All'interno del centro di costo specificato si potrebbe ritenere necessario individuare un ulteriore gruppo di appartenenza del dipendente, non identificabile se non attraverso una definizione dell'utente: si pensi all'appartenenza del dipendente al centro di costo "Amministrazione" e, all'interno di questo alla "Gestione risorse umane".

Attraverso questa identificazione sarà possibile ottenere diverse stampe "ripartite" per centro di costo, tipo costo, ecc..

È possibile anche stabilire l'appartenenza del dipendente a più ripartizioni contemporaneamente ed assegnare alle stesse delle percentuali di permanenza differenti.

Viene proposta all'accesso una griglia contenente tutte le ripartizioni, valide alla data di riferimento, assegnate al rapporto di lavoro, e per ciascuna viene indicata la tabella con la relativa descrizione, la ripartizione principale con la relativa descrizione e la percentuale. Su ciascun dato sarà possibile accedere in sola consultazione, in modifica, oppure eliminare l'associazione.

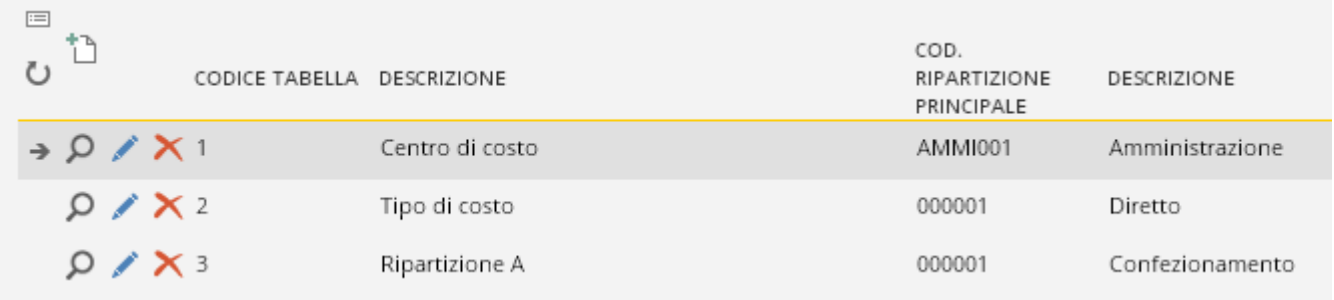

## **Codice tabella**

Indicare il codice della tabella che contiene le ripartizioni cui appartiene il dipendente. Il codice da inserire in questo campo è definito nella tabella ["Definizione](https://infinitycloud.it/HelpOnline/jsp/zhut_thtmlprint_portlet.jsp) dato paghe" ed ammette dati paghe che hanno come "Tipo dato" il valore "Tabella di ripartizione".

# **GESTIONE STORICO**

## **Gestione storico**

Consultare il capitolo "Introduzione e [storicizzazione"](https://infinitycloud.it/HelpOnline/jsp/zhut_thtmlprint_portlet.jsp) degli anagrafici in modalità "Storicizzazione con più elementi".

## **Cod. ripartizione principale**

Specificare il codice che identifica la ripartizione, definito ed assegnato alla tabella di ripartizione, attraverso la tabella ["Ripartizioni"](https://infinitycloud.it/HelpOnline/jsp/zhut_thtmlprint_portlet.jsp) (Tabelle/Utente).

È necessario che nella stessa tabella, il codice della tabella di ripartizione sia assegnato, in modo diretto, all'azienda/ente cui il dipendente appartiene, oppure sia assegnata a "Tutti i codici non definiti direttamente".

Saranno disponibili i soli codici che nella tabella "Ripartizione" sono stati assegnati alla tabella di ripartizione indicata nel campo precedente.

Questo campo indica la ripartizione "principale", mentre le successive sono complementari a questa stessa: se le "ulteriori ripartizioni" non sono compilate, il dipendente apparterrà al 100% a questa ripartizione. Nel caso di indicazione di "ulteriori ripartizioni", la percentuale di appartenenza alla ripartizione principale viene diminuita di quella indicata dall'utente.

Se nella tabella "**[Definizione](https://infinitycloud.it/HelpOnline/jsp/zhut_thtmlprint_portlet.jsp) dato paghe**" è stato compilato il campo "Identificativo dato organico", NON sarà possibile compilare manualmente la ripartizione principale, in quanto la stessa verrà automaticamente reperita dalla sezione "Organico" del rapporto di lavoro.

## **Ulteriori ripartizioni per proporzionamento stampa costi/contabilità/budget**

I campi appartenenti a questa sotto-sezione sono ad integrazione dei precedenti e danno la possibilità di stabilire l'appartenenza di un dipendente alle varie ripartizioni contemporaneamente. Di fatto, questa possibilità è data dalla compilazione dei campi che contengono la percentuale di appartenenza alla ripartizione.

#### **Codice ripartizione**

Specificare il codice che identifica la ripartizione, definito ed assegnato alla tabella di ripartizione, attraverso la tabella "[Ripartizioni](https://infinitycloud.it/HelpOnline/jsp/zhut_thtmlprint_portlet.jsp)" (Tabelle/Utente).

Se nella tabella ["Definizione](https://infinitycloud.it/HelpOnline/jsp/zhut_thtmlprint_portlet.jsp) dato paghe" è stato compilato il campo "Identificativo dato organico", le ripartizioni che possono essere selezionate sono quelle create nella relativa tabella dei dati comuni di HR.

#### **Percentuale di ripartizione**

In questi campi è possibile inserire la percentuale di "appartenenza" del dipendente ad una ripartizione ulteriore rispetto a quella "principale".

Se, ad esempio, viene indicato un "ulteriore" centro di costo con percentuale del 30%, il centro di costo "principale" peserà per il 70% nella ripartizioni dei costi del dipendente.

#### **ESEMPIO**

Nella tabella "Definizione dato paghe":

Viene definito il dato che l'utente intende gestire: in questo modo, al fine di specificare che il dipendente appartiene ad una ripartizione, è necessario definire, in via preliminare, un "contenitore" di ripartizioni; tale "contenitore" è un dato paghe di tipo "Tabella di ripartizione".

Tipo dato : Tabella di ripartizione Codice dato: 002 Tipi di costo

Nella Tabella "Ripartizioni":

1) assegnare la tabella di ripartizione a "tutti i codici non definiti direttamente" le aziende/enti oppure alla singola azienda/ente cui appartiene il dipendente, attraverso la compilazione (o la non compilazione) del campo "Codice azienda/ente".

2) indicare la tabella di ripartizione e gli elementi che la compongono: dovranno quindi essere indicati i codici delle varie ripartizioni;

"Codice ripartizione":

01 = amministrazione del personale

02 = settore commerciale

03 = produzione.

3) Nel rapporto di lavoro andrà, quindi, indicato il "Codice ripartizione" scelto tra quelli assegnati alla tabella identificata dal "Codice tabella".

Per cui, nel presente dialogo, nel caso in cui il dipendente appartenga al settore della produzione andrà eseguita la seguente compilazione:

"Codice tabella": 002 Tipi costo

"Codice ripartizione": 03 = produzione